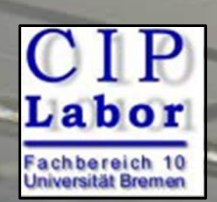

## **Computerlabor im Fachbereich 10**

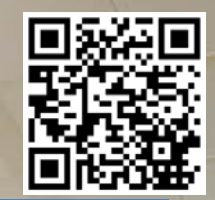

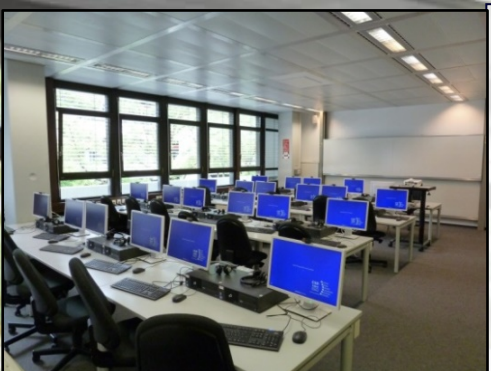

**Internet:** [https://www.uni](https://www.uni-bremen.de/fb-10/fachbereich/cip-labor)[bremen.de/fb-10/fachbereich/cip](https://www.uni-bremen.de/fb-10/fachbereich/cip-labor)[labor](https://www.uni-bremen.de/fb-10/fachbereich/cip-labor)

**Räume:** GW2, A3.340 / A3.390

**Leitung:** Ulrich Achenbach Tel. 218-68021 | Raum A3.330 Email: [fb10cip@uni-bremen.de](mailto:fb10cip@uni-bremen.de)

**Raumbelegungsplan:** [www.fb10.uni](http://www.fb10.uni-bremen.de/fb10ciplab/calendar)[bremen.de/fb10ciplab/calendar](http://www.fb10.uni-bremen.de/fb10ciplab/calendar)

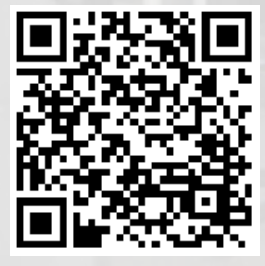

Das Computerlabor des Fachbereichs 10 ("CIP-Labor") dient sowohl als Veranstaltungsort für die computergestützte Lehre als auch als Studierraum für FB10-Studierende. Es besteht aus einem Raum mit 23 PC-Plätzen in Frontalanordnung (A3.390) und einem kleineren Raum mit 10 PC-Plätzen in Seiten/Inselanordnung (A3.340). Beide Räume sind mit einem Beamer und einem Whiteboard ausgestattet, sowie einem Schwarzweiß- und Farblaserdrucker und einem Digitalscanner. Die PC-Plätze können außerhalb der dort stattfindenden Lehrveranstaltungen frei durch Studierende genutzt werden. Zuvor muss ein Benutzerkonto beantragt werden. Drei Plätze sind für digitalen Filmschnitt eingerichtet.

- **Ort:** GW2, Räume A3.340 und A3.390
- **Kosten:** 4 Cent pro S/W-Druck | 10 Cent pro Farbseite
- **Software:** Windows 10, MS- und Libre-Office, Firefox, Adobe CC, diverse fachspezifische Programme. Jedes Benutzerkonto ist mit einem servergestützten Benutzerprofil zur Speicherung von Dateien und Programmeinstellungen ausgestattet.
- **Anmeldung:** Die Formulare liegen vor dem Raum A3.340 aus. Nach der Abgabe in A3.330 (CIP-Leitung) bzw. in das Postfach von Ulrich Achenbach können einen Tag später die Anmeldeinformation für das Benutzerkonto sowie eine Zugangskarte abgeholt werden.

The Faculty 10 Computer Laboratory ("CIP-Labor") is available to all students studying a programme at Faculty 10. Divided into two sections (GW2 A3.390 – 23 PC stations and GW2 A3.340 – 10 PC stations), it is currently in use as a teaching space for courses with specific IT support needs and as a self-study centre for students. All students registered with the Faculty 10 have free access to the lab and its equipment, but should consider the weekly teaching rota to avoid disappointment. The respective two areas are equipped with video projectors and whiteboards, a laser printer (black/white and colour) as well as a digital scanner.

**Registration for user account and key card:**

- Complete the registration form (available in front of room GW2 A3.340);
- Submit your form to CIP-Office GW2 A3.330 Ulrich Achenbach in person, or
- Leave your form in Ulrich Achenbach's mail tray in the designated mail room;
- Collect your log-in details for your user account as well as a key card within 24 hours.

**Location:** GW2 A3.340 und A3.390 (third floor – yellow doors)

**Costs:** Black/white prints – 4 cent and colour prints – 10 cent

**Software Programmes:** Windows 10, MS- and Libre-Office, Firefox, Adobe CC and several subject-specific programmes. Each user account is equipped with a server-based user profile to store files and program settings.